### **Download and log into the Elead CRM Mobile app**

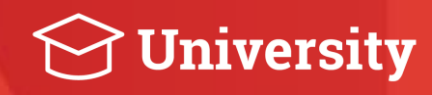

08.07.2020

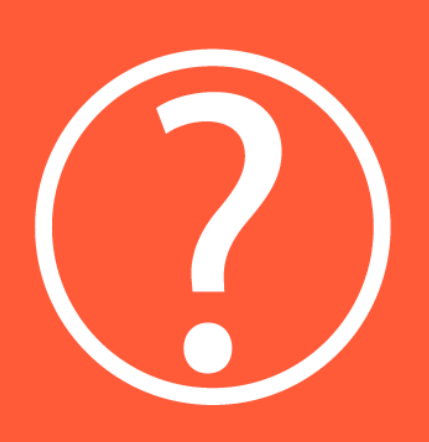

#### What is it?

Elead CRM Mobile is a free mobile app that gives you the freedom and flexibility to take action on customers with a mobile device when you are away from your desktop computer.

### **System and device requirements**

- There are certain system and device requirements for the Elead CRM Mobile app to operate at peak performance. You can use the app on certain iOS and Android devices that are currently supported. Hardware supported includes, but is not limited to:
	- iPad Air 5th generation and higher
	- iPhone 8 and higher
	- Samsung Galaxy S6 and higher
- Software compatibility includes iOS version 12.0 as the minimum required version, but the higher version is recommended, and Android version 6.0 and higher.

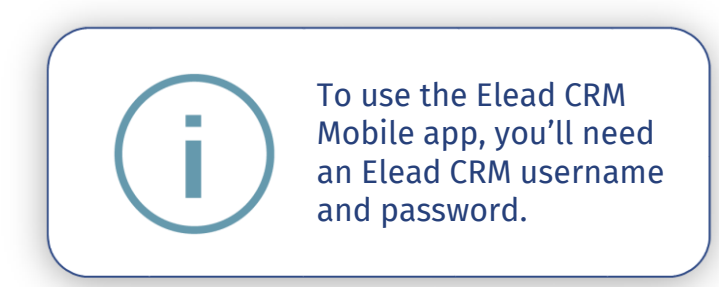

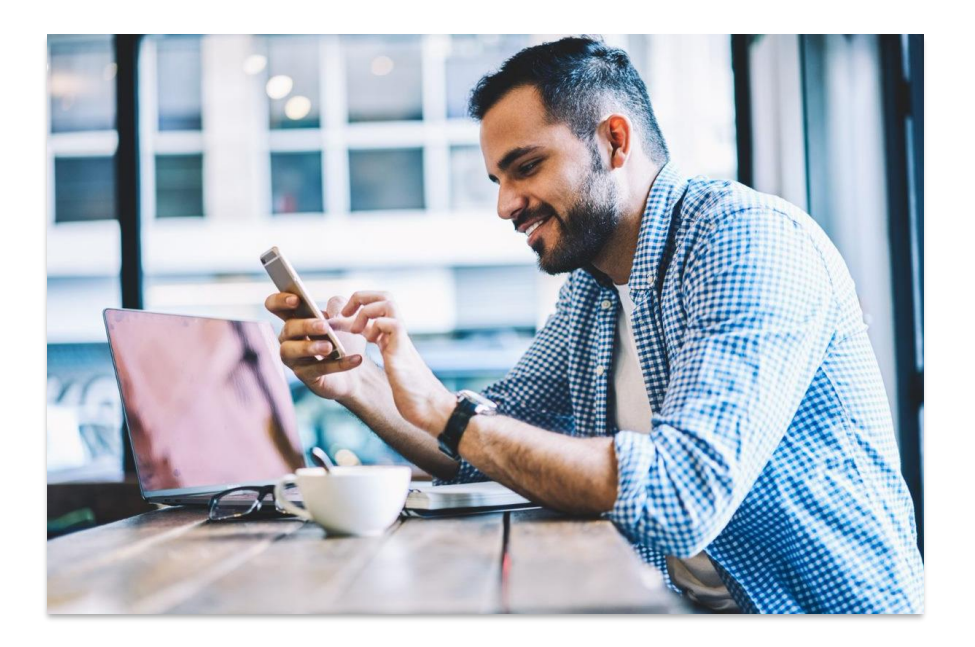

### **Target Audience**

The mobile app is typically used by the following:

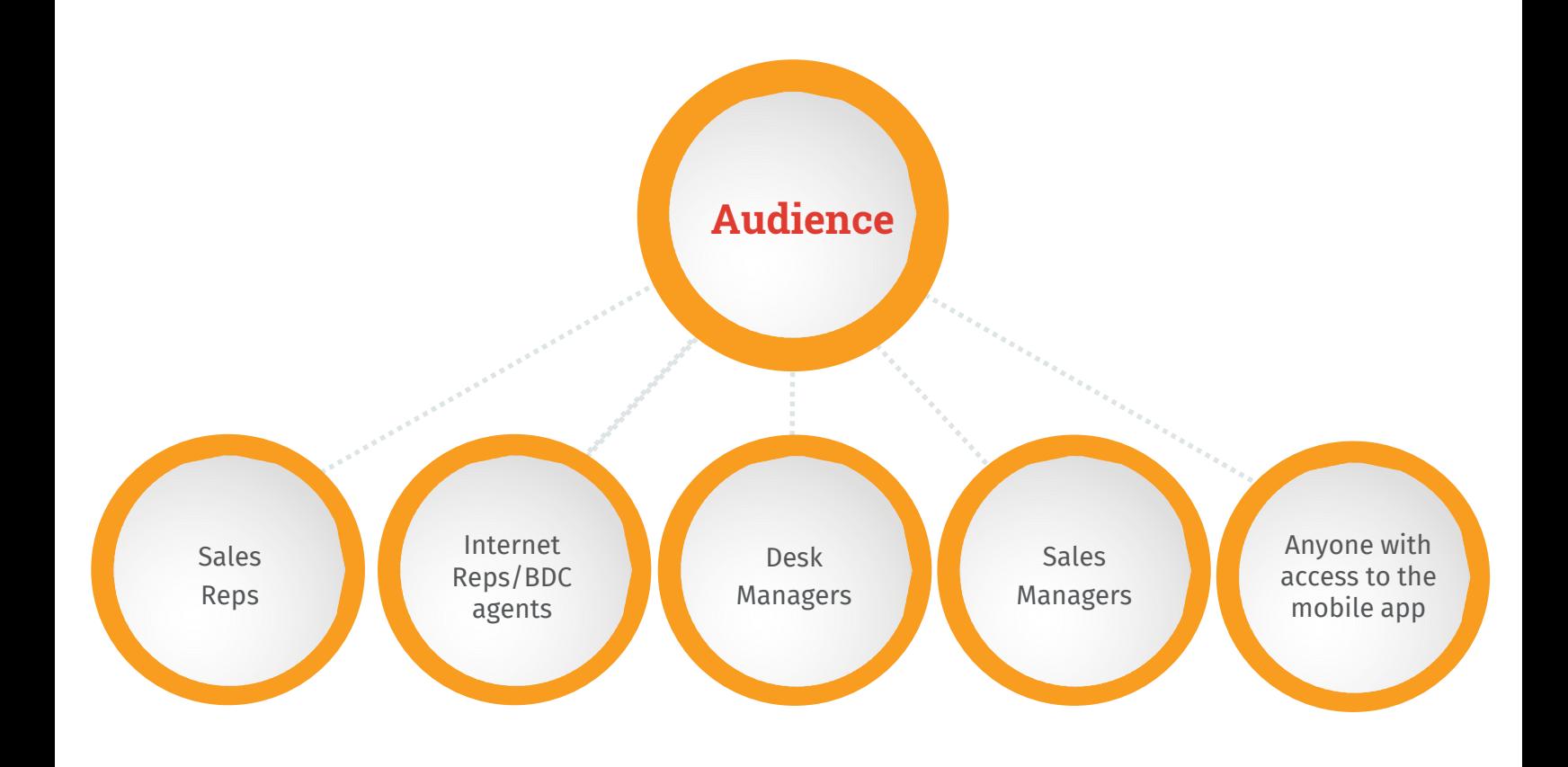

#### **Install the app on your Android device from the Google Play Store**

### **Google Play Store installation**

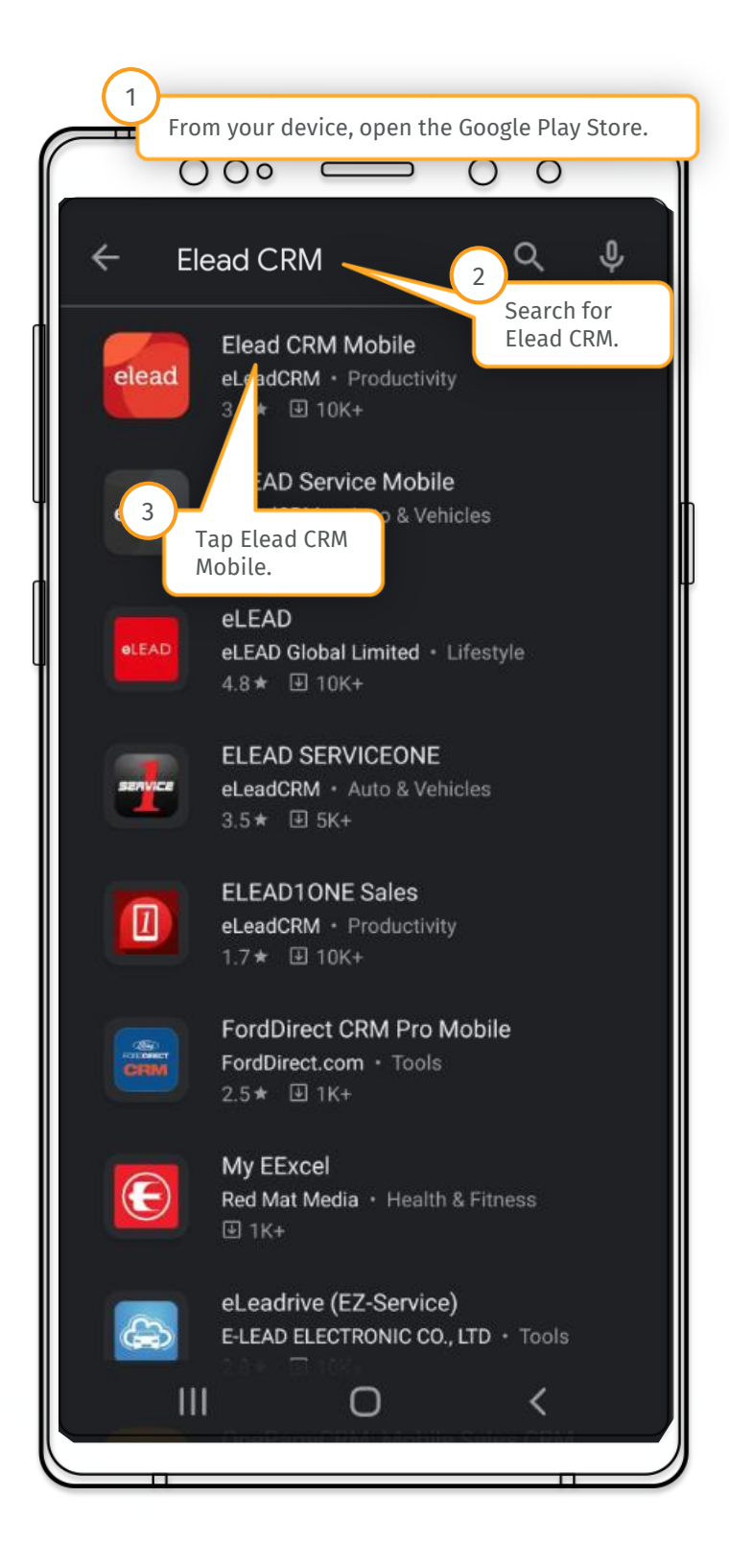

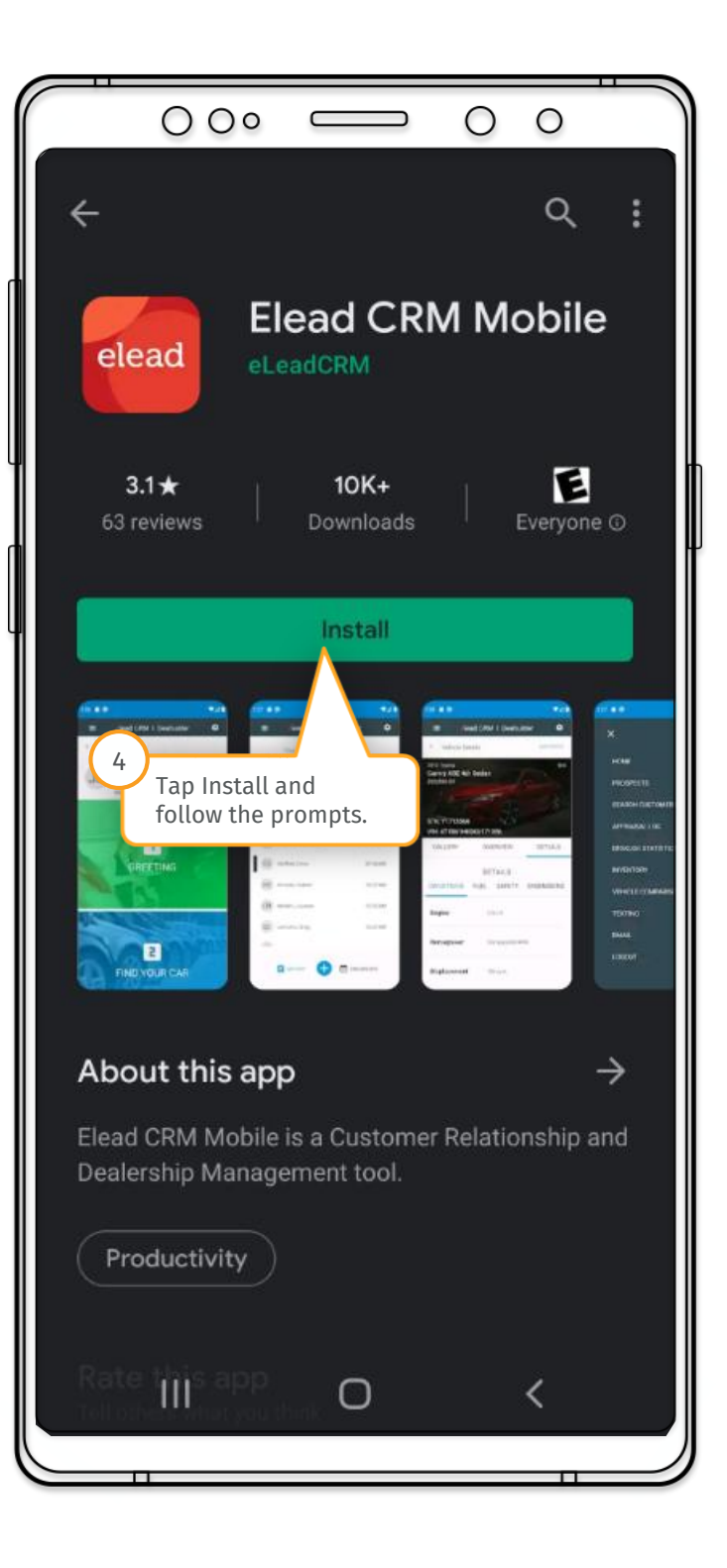

### **Download the app on your Apple device from the App Store**

### **App Store download**

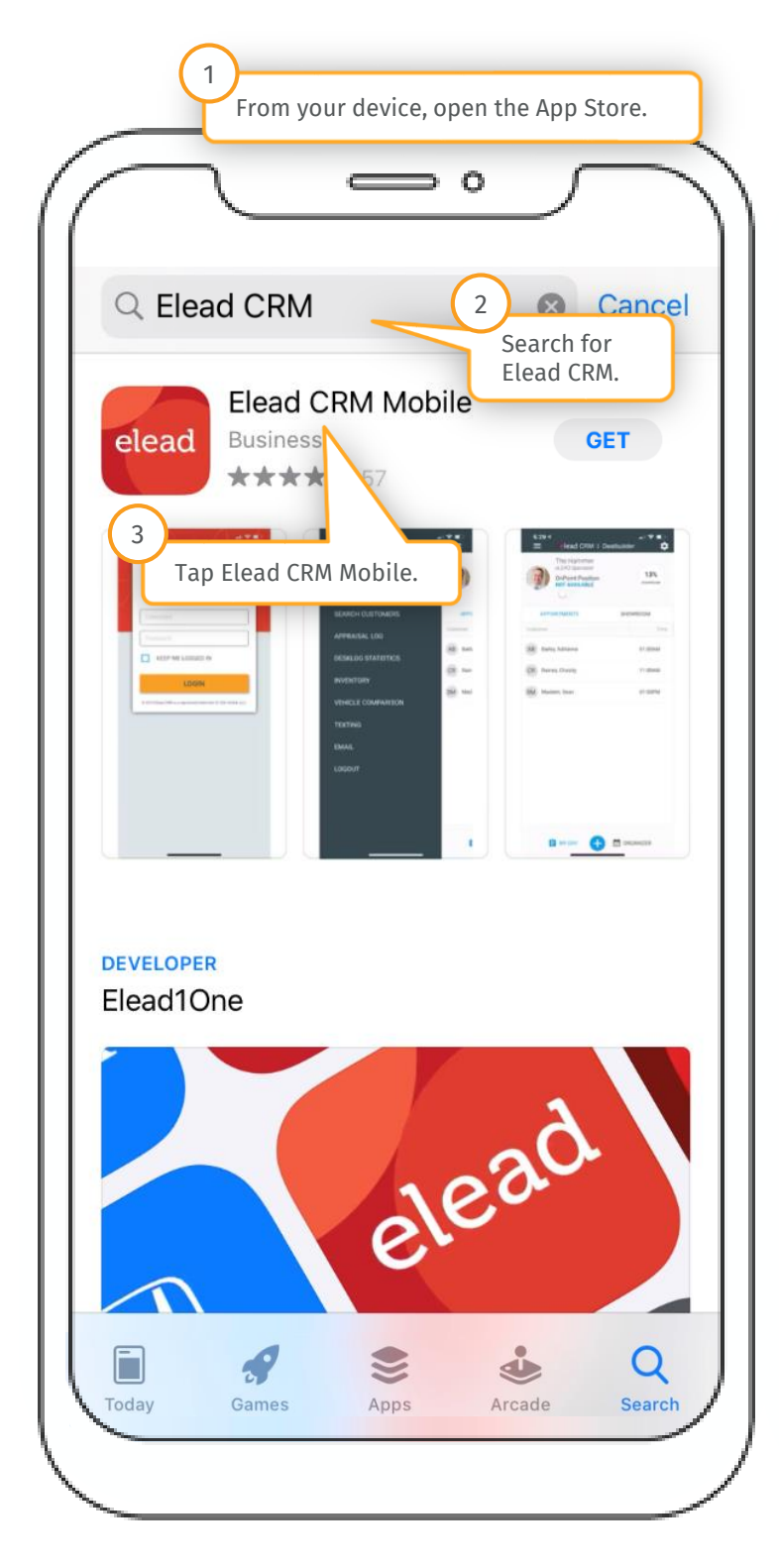

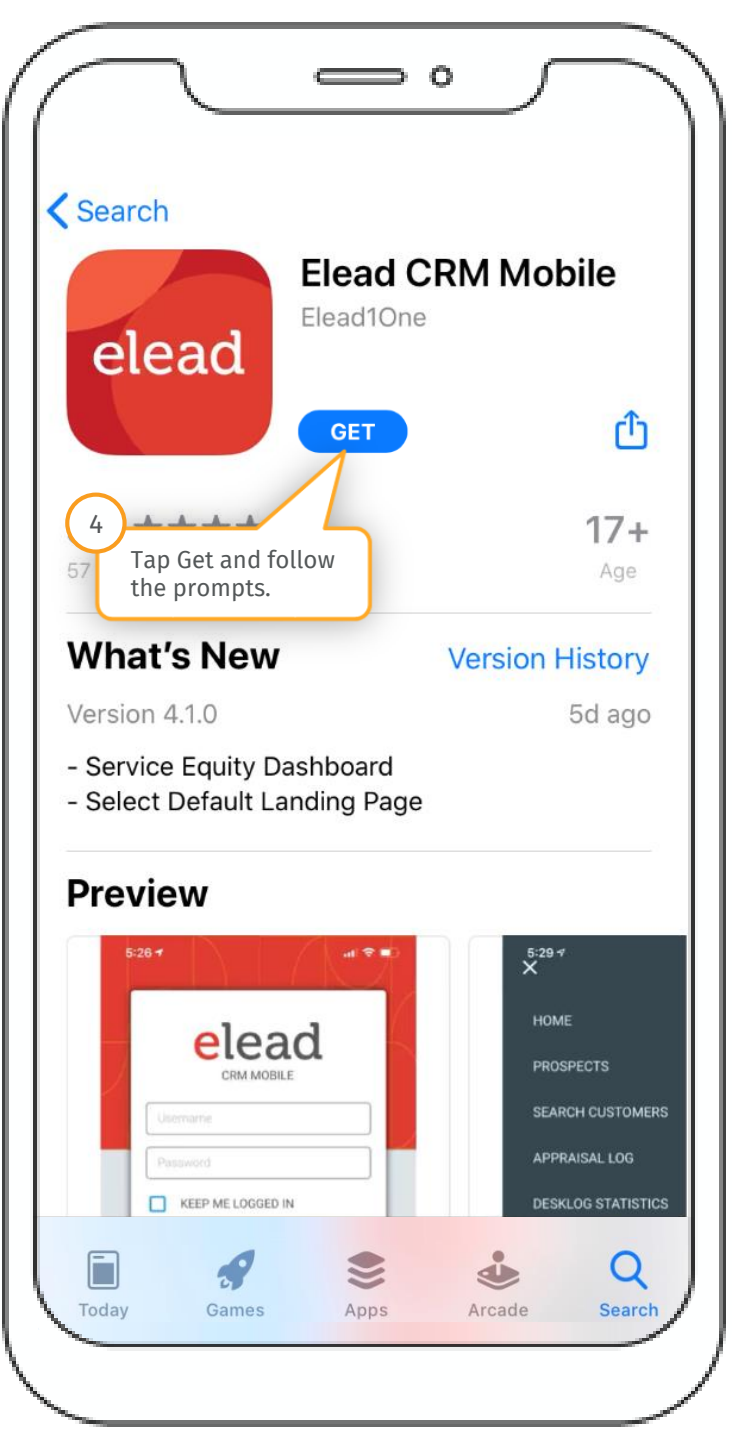

### **Log into the app**

### **Log in**

![](_page_9_Picture_1.jpeg)

#### **Next steps**

- Download and log into the mobile app today!
- Review additional Elead CRM Mobile app docs in the Resources tab in University

Visit University for all your learning needs. Questions? Email university@eleadcrm.com